## **2. 15. Звук-буква [Р].**

*2.15.1. Конструирование и распознавание буквы "Р"[LOGGRAMM 41]*

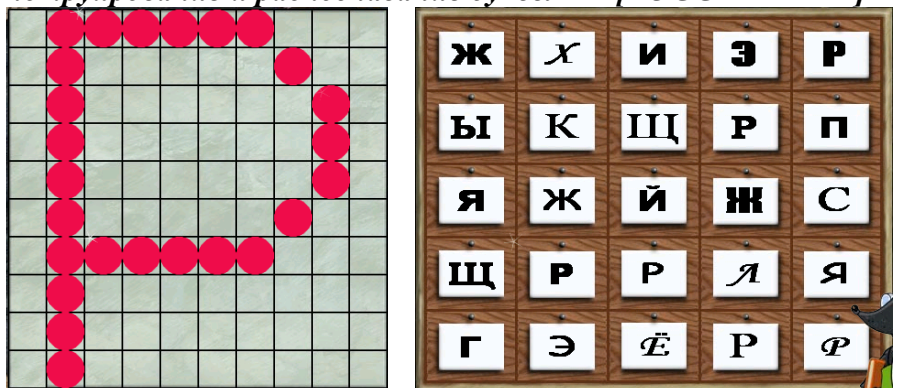

*2.15.2. Конструирование, распознавание буквы "Р" (аналогично выше) и подстановка ее в схему слова [LOGGRAMM 42]*

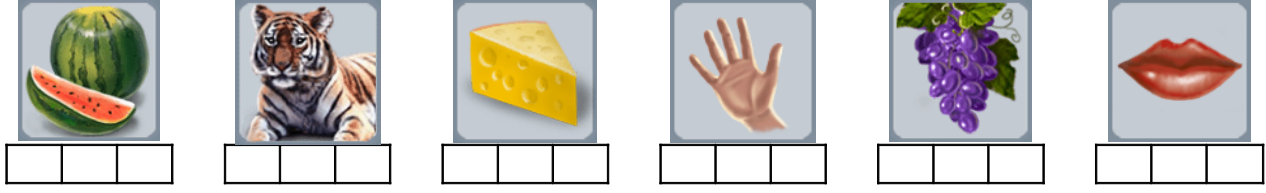

*2.15.3. Конструирование, распознавание, подстановка буквы "Р" в схему (аналогично выше) и составление слогов с изученными гласными [LOGGRAMM 43]* **СОСТАВЬ СЛОГИ**

| COCTADD CAOL II          |              |                     |               |             |                     |    |    |        |    |    |    |      |
|--------------------------|--------------|---------------------|---------------|-------------|---------------------|----|----|--------|----|----|----|------|
| $\overline{\phantom{a}}$ | ы            | И                   |               |             | A                   |    | A  |        |    | И  | Ы  |      |
| $\cap$ $\Gamma$<br>◡▴    | L TIT<br>DII | TIT.<br>1 1 1       | $\cap \Gamma$ | $T$ $T$ $T$ | Ō<br>Al             | ┳  | `A |        |    |    | Ы  |      |
| $\bigcap$ $\prod$<br>JJI | DIJI         | $J\, \Pi$<br>11.J I | vu            | J J L       | $\mathbf{H}$<br>AJI | JI | ЛA | ັບ 1 ມ | ЛО | ЛИ | ЛЫ | ្មរៈ |
|                          |              |                     |               |             |                     | D  |    |        |    |    |    |      |

*2.15.4. Распознавание звуков [Р'] и [Р] в названии картинки [LOGPOINT 52]* **УКАЖИ КАРТИНКУ СО ЗВУКОМ [Р]**

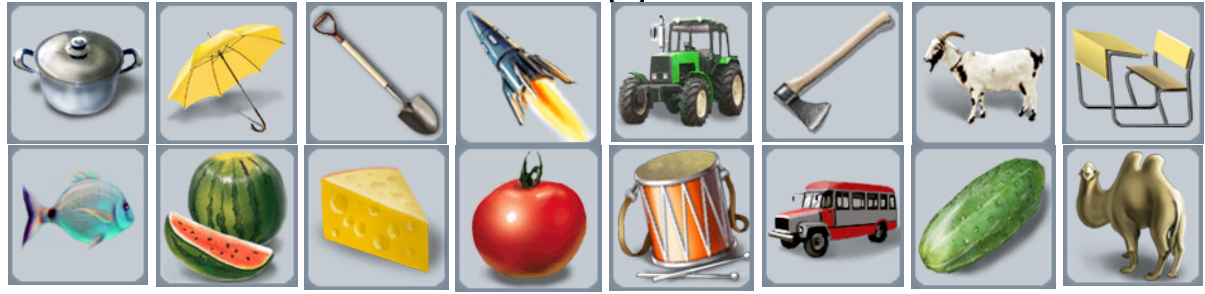

*2.15.5. Распознавание звуков [Р'] и [Р] в начале, середине и конце названия картинки [LOGPOINT 53]*

**УКАЖИ КАРТИНКУ (ЗВУК [Р'] В НАЧАЛЕ, ЗВУК [Р'] В СЕРЕДИНЕ, ЗВУК [Р'] В КОНЦЕ, ЗВУК [Р] В НАЧАЛЕ, ЗВУК [Р] В СЕРЕДИНЕ, ЗВУК [Р] В КОНЦЕ)**

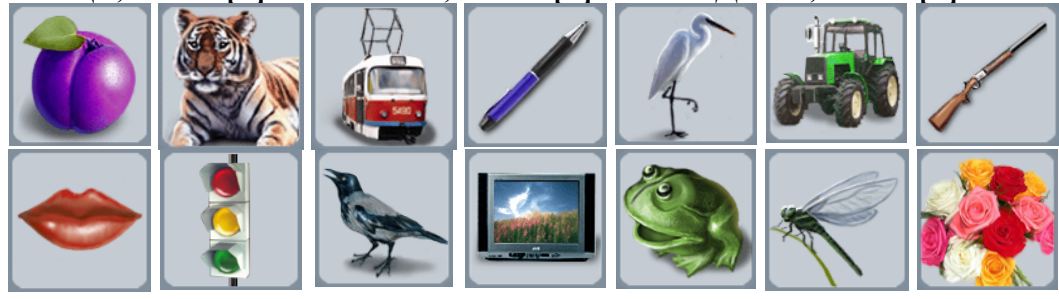

## *2.15.6. Распознавание буквы "Р" в слове [LOGPOINT 54]*

**УКАЖИ СЛОВО (БУКВА "Р" В НАЧАЛЕ СЛОВА, БУКВА "Р" В СЕРЕДИНЕ СЛОВА, БУКВА "Р" В КОНЦЕ СЛОВА)**

РАКЕТА РЕКОРД РОССИЯ РЕКЛАМА КАРТИНА ПАСПОРТ БУРАТИНО ТРАКТОР ДИРЕКТОР САНИТАР ЯБЛОКО КОЛЬЦО ПЕРЕХОД ГОРОД ВИКТОР МЫШЬ

*2.15.7. Звуковой анализ слова [LOGCOMB 18]* **УКАЖИ РИСУНОК К СХЕМЕ**

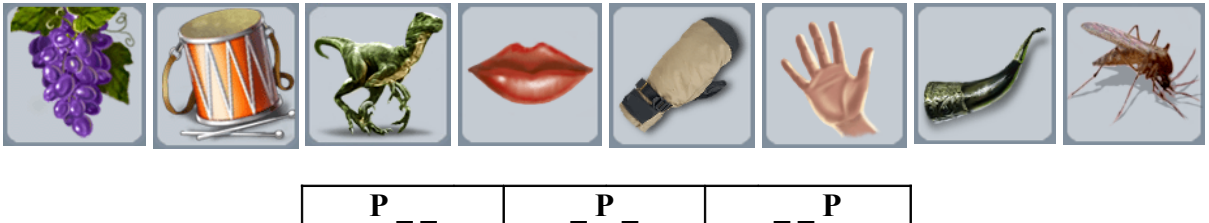

**2.15.8. Распределение на группы ([Л], [Р]).**

*2.15.8.1. Упражнение 1 [LOGSORT 49]* **РАЗБЕЙ НА ГРУППЫ ([Л], [Р])**

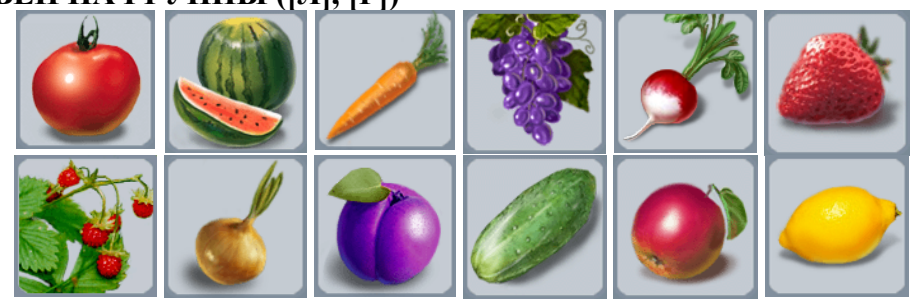

*2.15.8.2. Упражнение 2 [LOGSORT 5]* **РАЗДЕЛИ НА ГРУППЫ ([Л], [Р])**

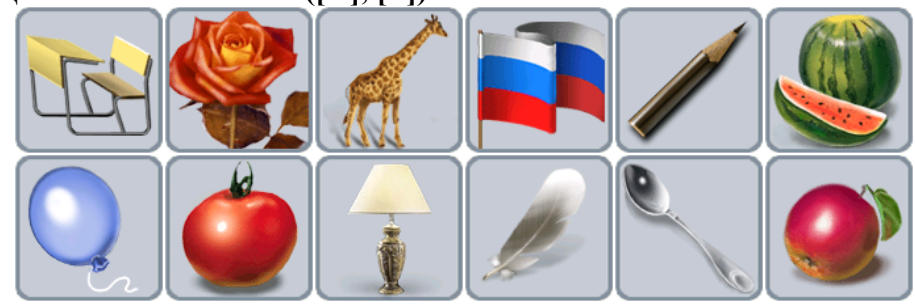

*2.15.9. Распознавание звуков [Р'] и [Л'] в названиях картинок [LOGSORT 6]* **РАЗДЕЛИ НА ГРУППЫ ([Л'], [Р'])**

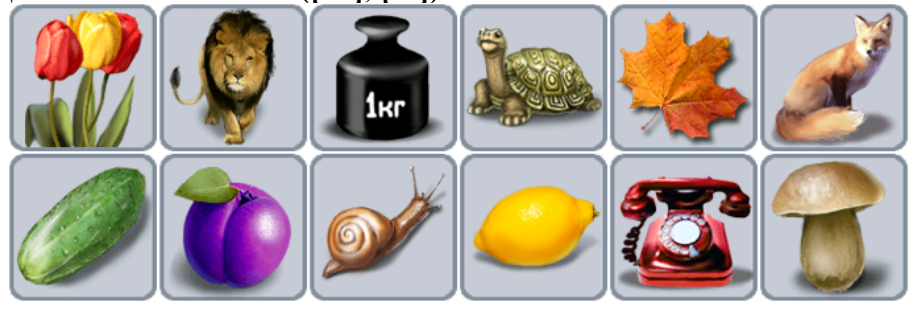

*2.15.10. Дифференциация "Л-Р" [LOGCOMB 59]* **ВСТАВЬ Л ИЛИ Р** ЛАК -  $AK$  ПРУТ - П УТ ЛОМ - ОМ ЛАМА – АМА РИС - ИС ЛОЖКИ - ОЖКИ

**2.15.11. Решение анаграмм.**

*2.15.11.1. Упражнение 1 [LOGANAGR 2]* **СОСТАВЬ СЛОВО** ЛАМПА ГОРОХ

*2.15.11.2. Упражнение 2 [LOGANAGR 3]* **СОСТАВЬ СЛОВО** КОМАР КРОЛИК

*2.15.11.3. Упражнение 3 [LOGANAGR 14]* **СОСТАВЬ СЛОВО** ЛИМОН ПАРТА

**2.15.12. Чтение слов в условиях ограниченного времени.**

*2.15.12.1. Упражнение 1 [LOGREAD 1]* **УКАЖИ КАРТИНКУ**

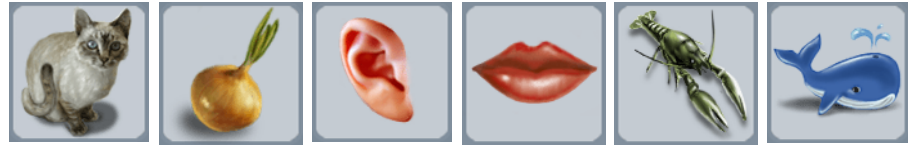

*2.15.12.2. Упражнение 2 (упражнение 1 плюс следующее) [LOGREAD 2]* **УКАЖИ КАРТИНКУ**

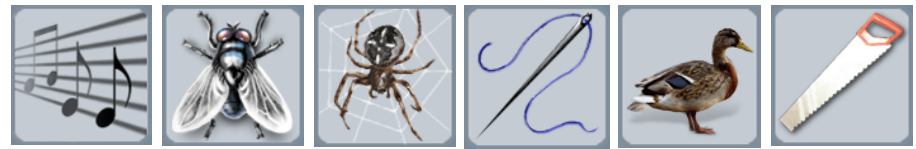

*2.15.12.3. Упражнение 3 (упражнение 2 плюс следующее) [LOGREAD 3]* **УКАЖИ КАРТИНКУ**

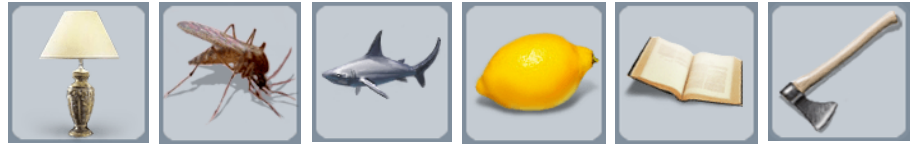

*2.15.12.4. Упражнение 4 [LOGREAD 4]* **УКАЖИ КАРТИНКУ**

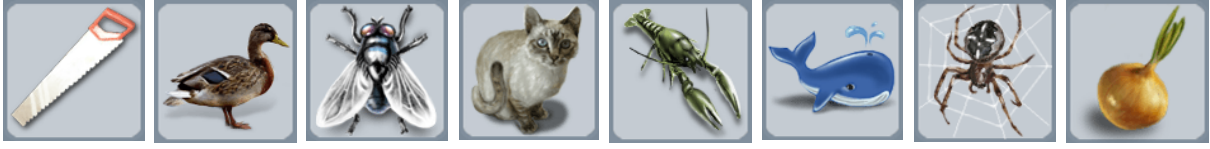

*2.15.12.5. Упражнение 5 [LOGREAD 5]* **УКАЖИ КАРТИНКУ**

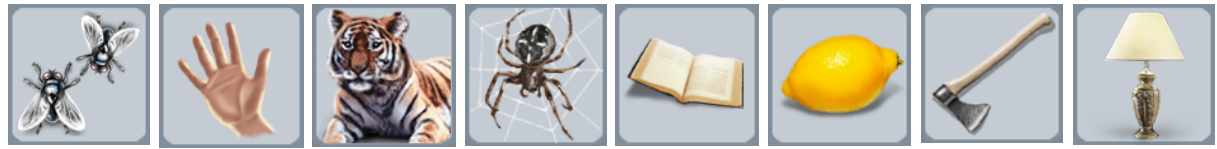

## *15.12.6. Упражнение 6 [LOGREAD 6]* **УКАЖИ КАРТИНКУ**

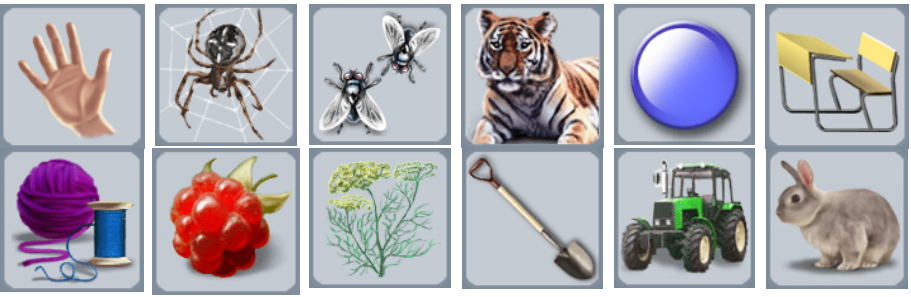